# **Invisible Internet Common Data Structures**

**Revision 0.9, 28 August, 2003** 

http://www.lnvisibleNet.net/ info@invisiblenet.net

jrandom@invisiblenet.net

# **Table of Contents**

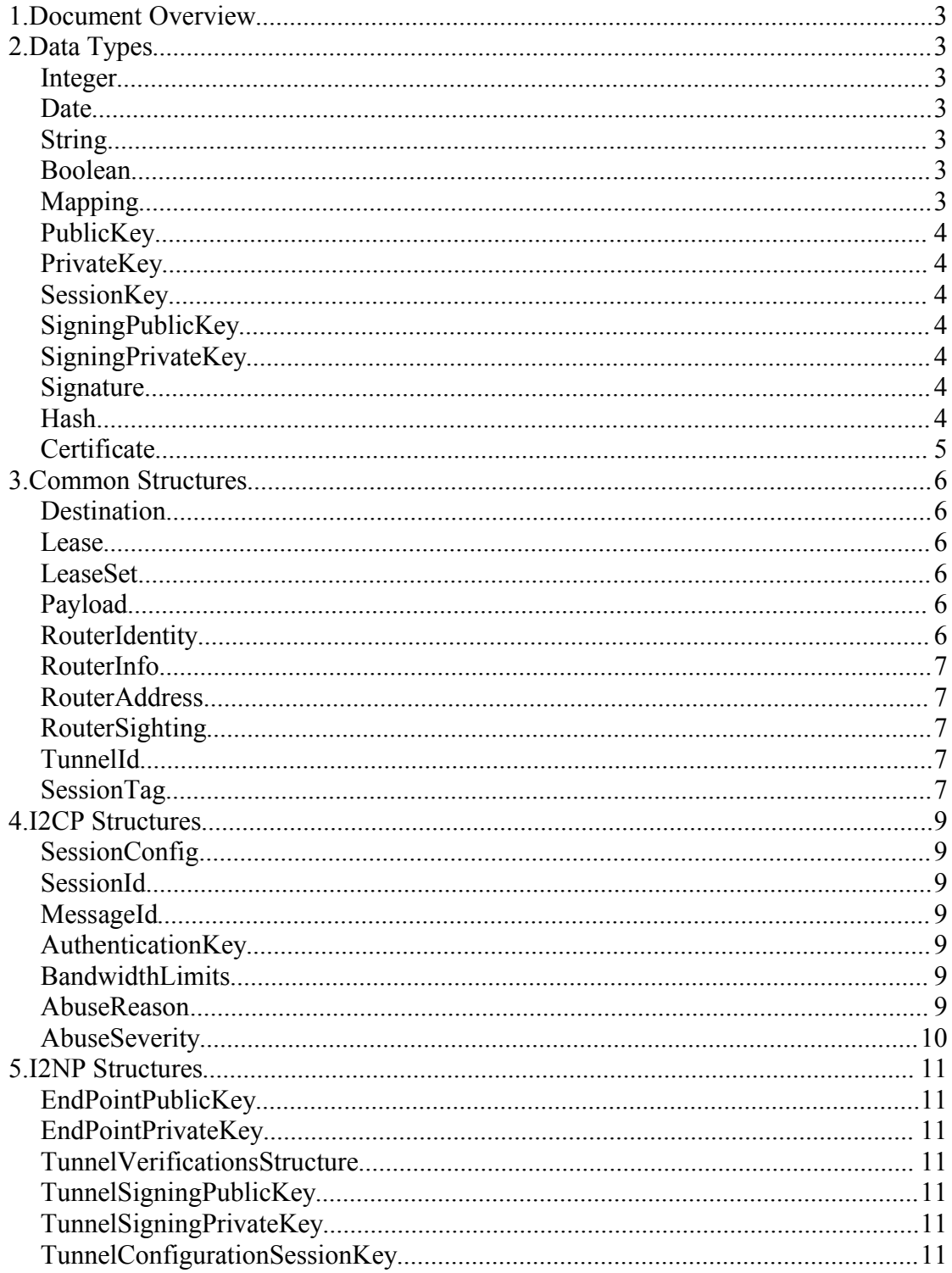

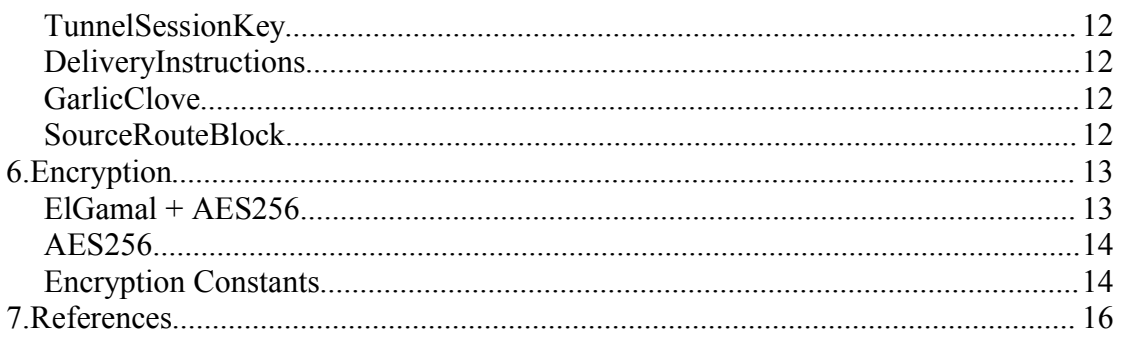

# **1.Document Overview**

This document describes the common data structures used by the various Invisible Internet Project (I2P) protocols.

# **2.Data Types**

## *Integer*

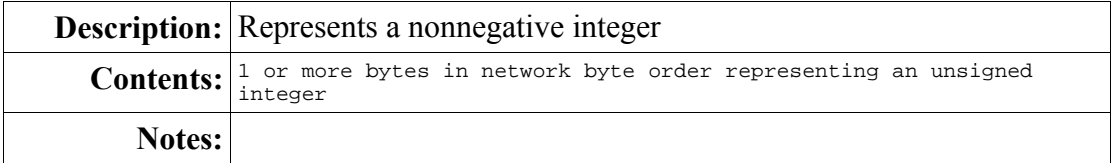

#### *Date*

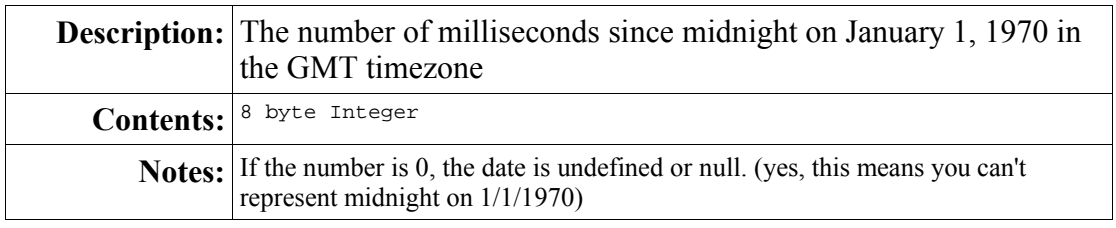

## *String*

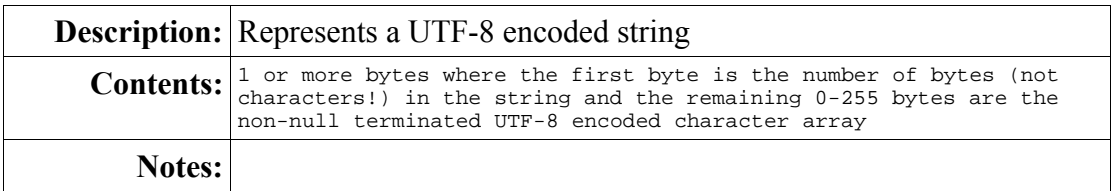

#### *Boolean*

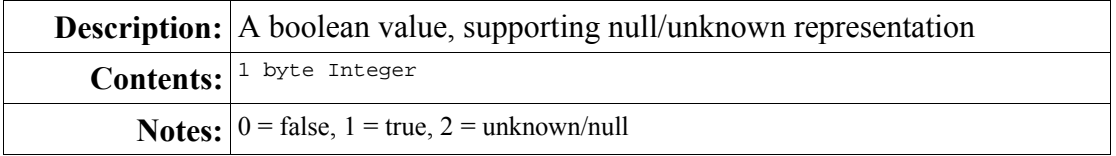

## *Mapping*

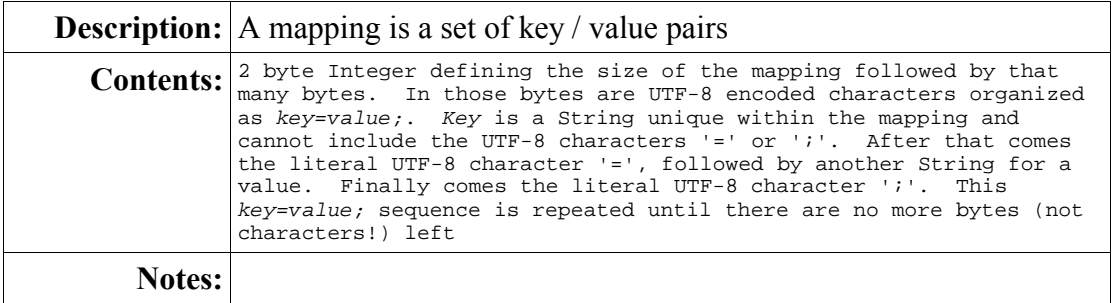

#### *PublicKey*

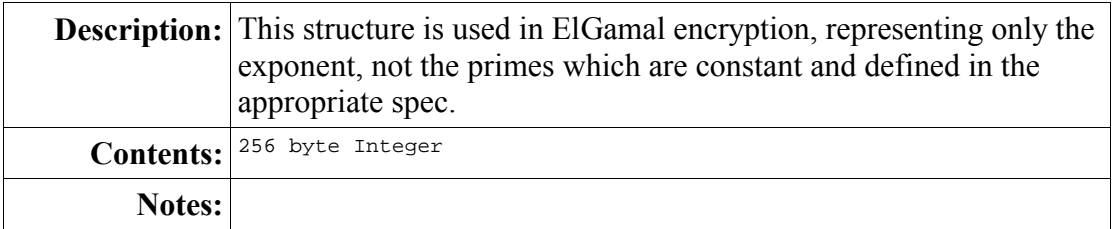

## *PrivateKey*

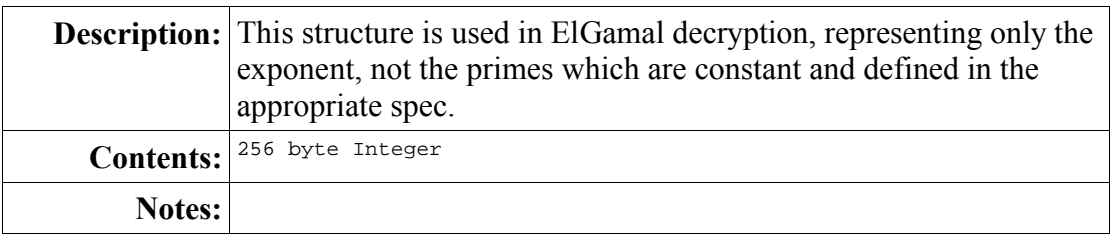

# *SessionKey*

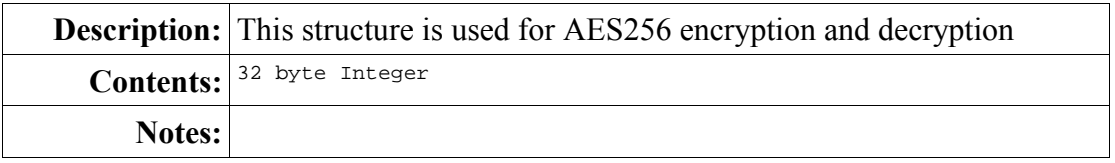

## *SigningPublicKey*

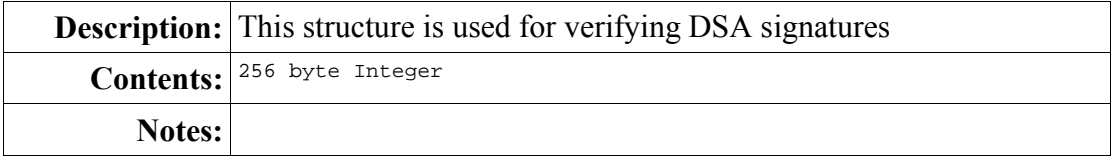

# *SigningPrivateKey*

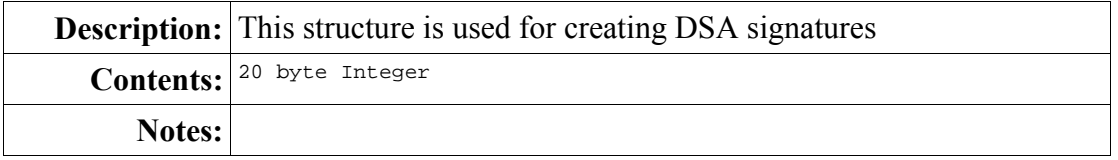

## *Signature*

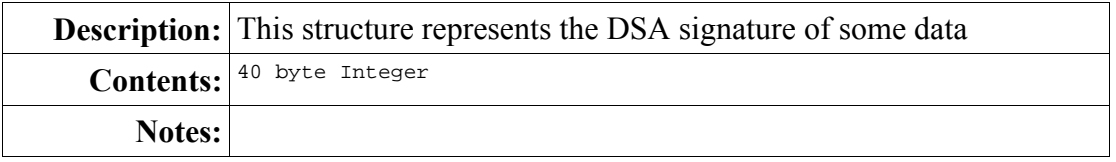

#### *Hash*

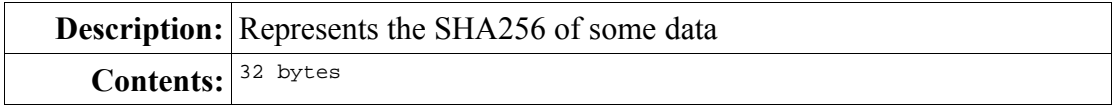

# *Certificate*

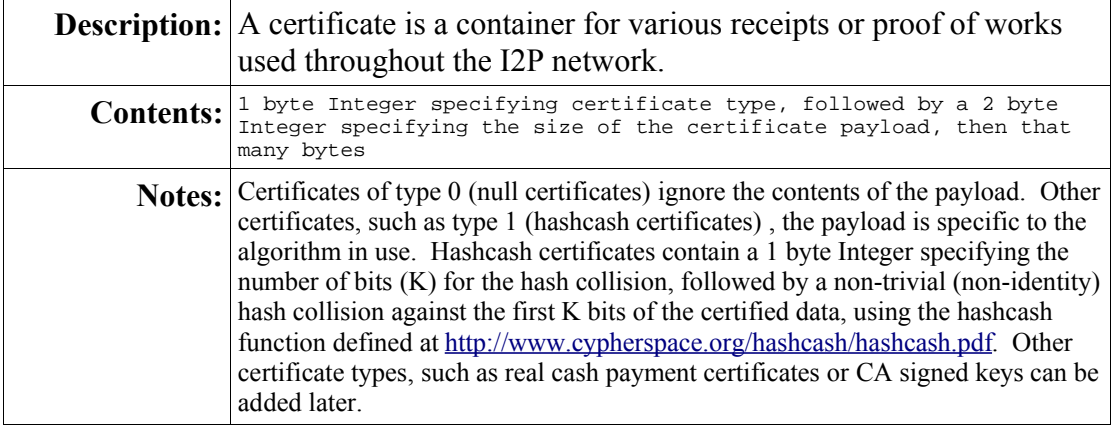

# **3.Common Structures**

## *Destination*

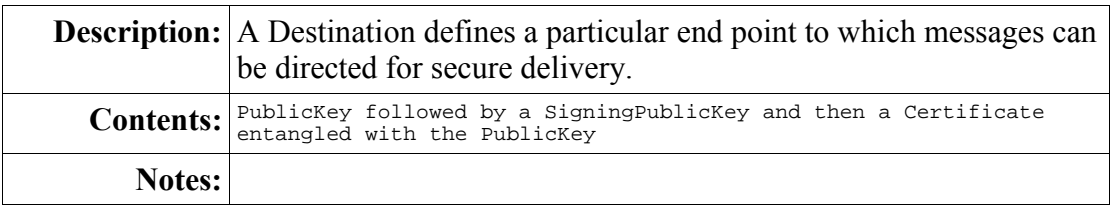

#### *Lease*

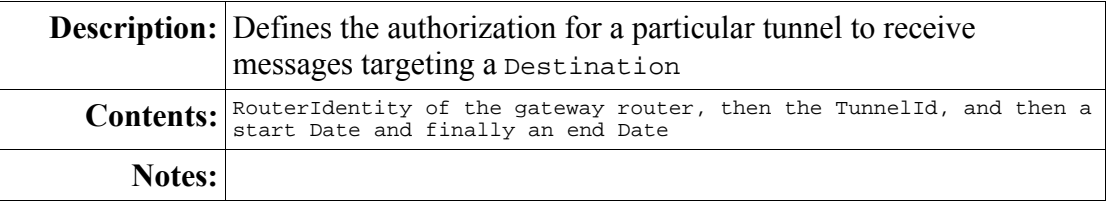

#### *LeaseSet*

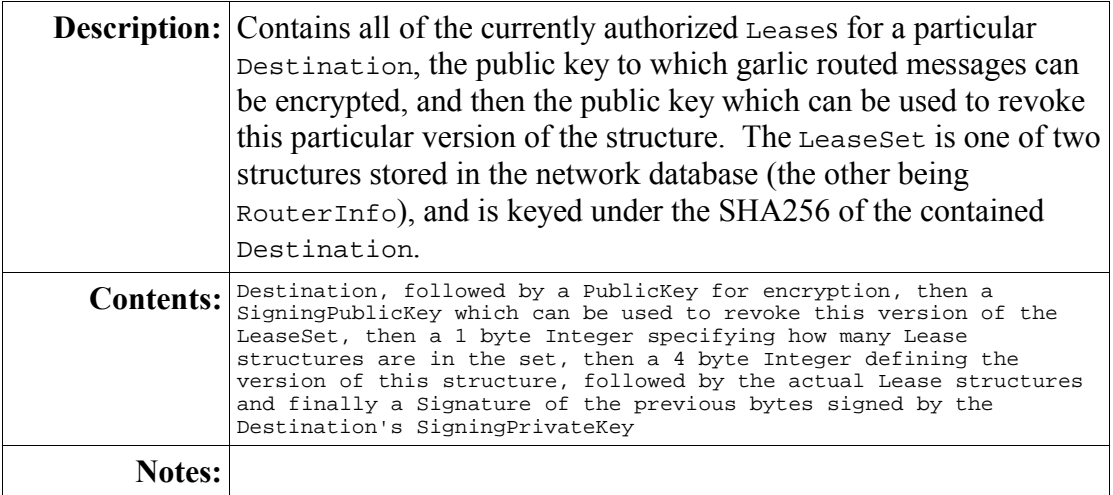

# *Payload*

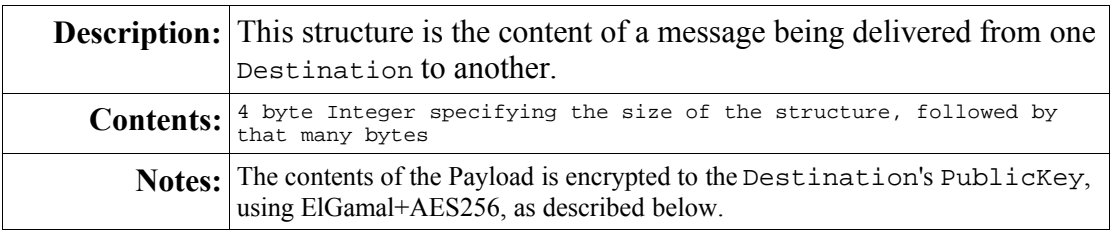

# *RouterIdentity*

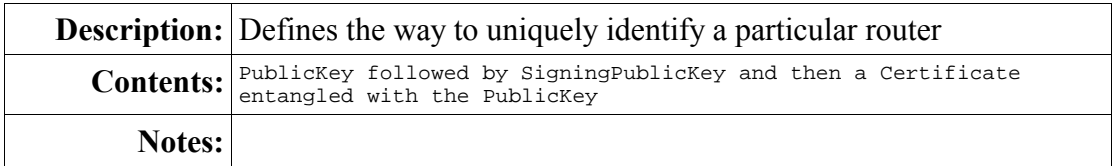

#### *RouterInfo*

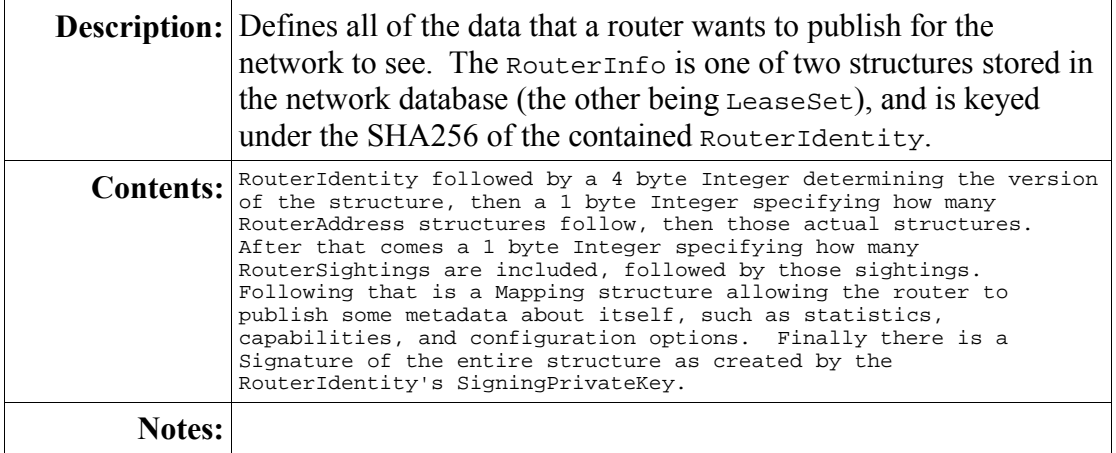

## *RouterAddress*

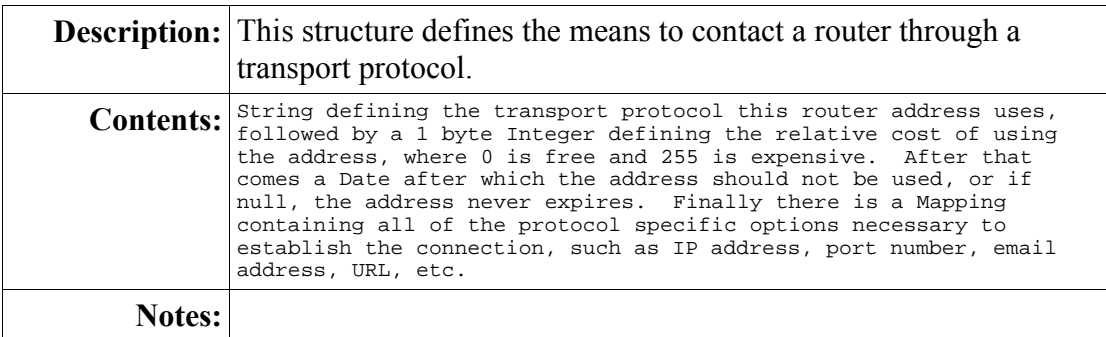

# *RouterSighting*

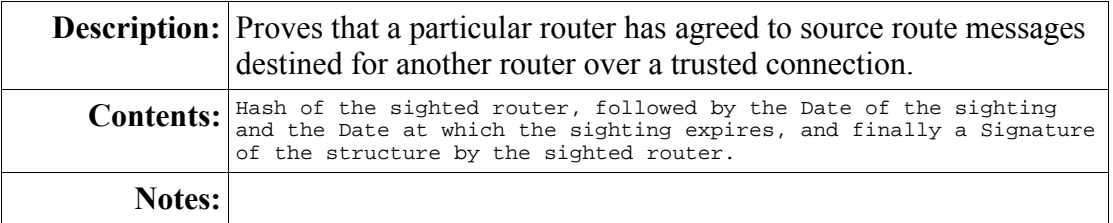

#### *TunnelId*

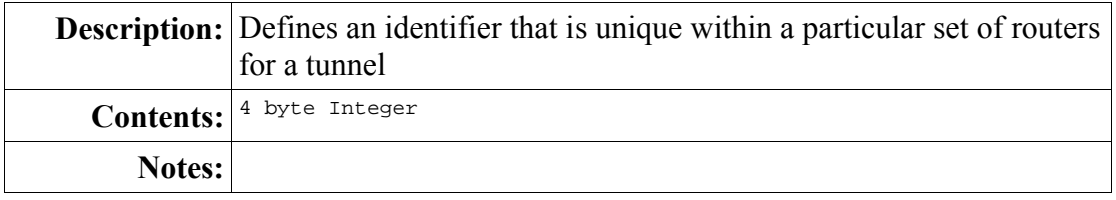

## *SessionTag*

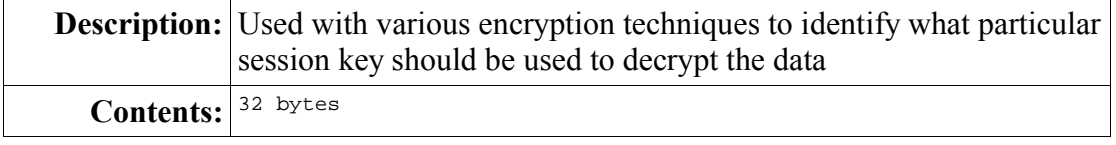

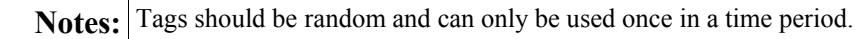

# **4.I2CP Structures**

## *SessionConfig*

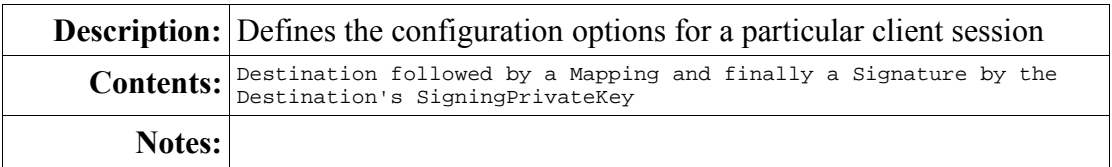

#### *SessionId*

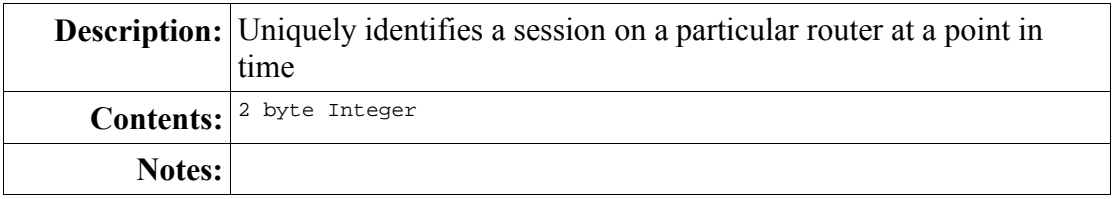

#### *MessageId*

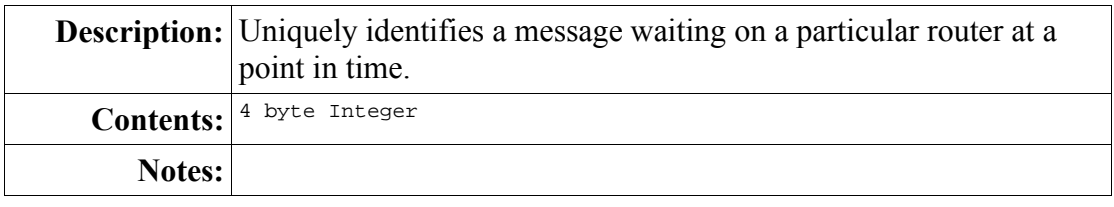

## *AuthenticationKey*

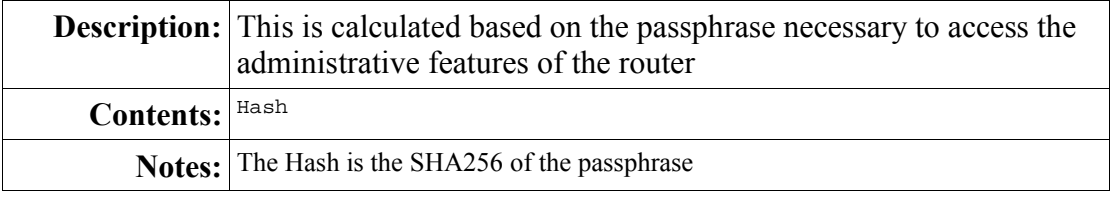

## *BandwidthLimits*

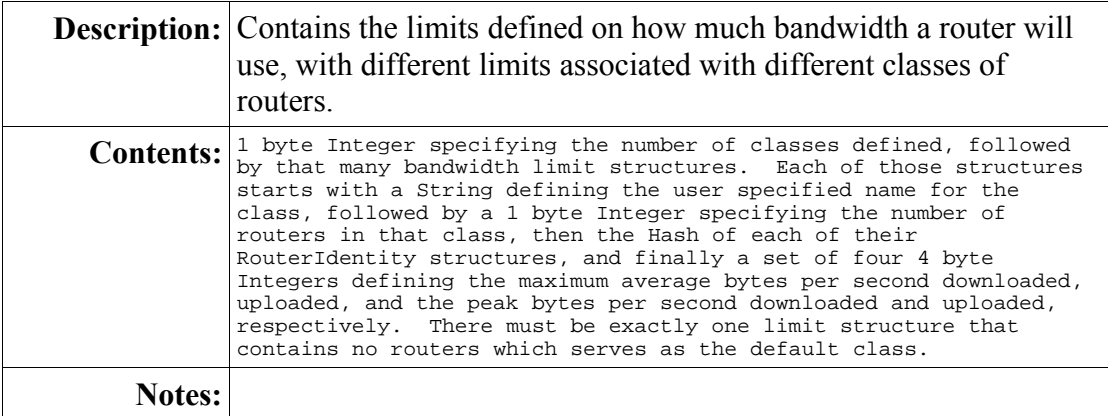

## *AbuseReason*

**Description:** Contains a description of why the abuse is being reported

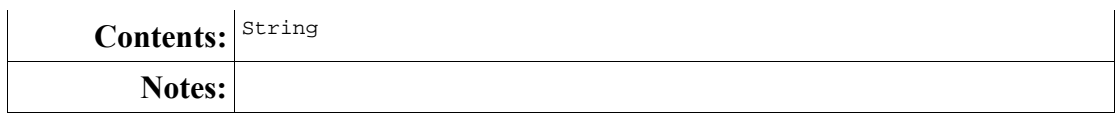

# *AbuseSeverity*

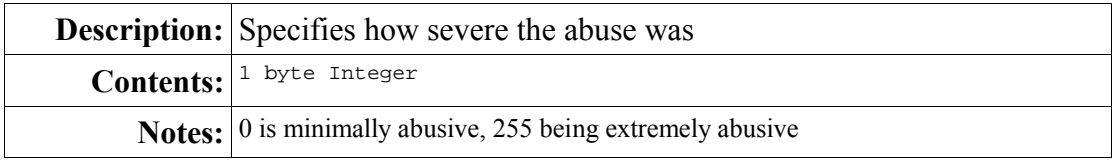

## **5.I2NP Structures**

#### *EndPointPublicKey*

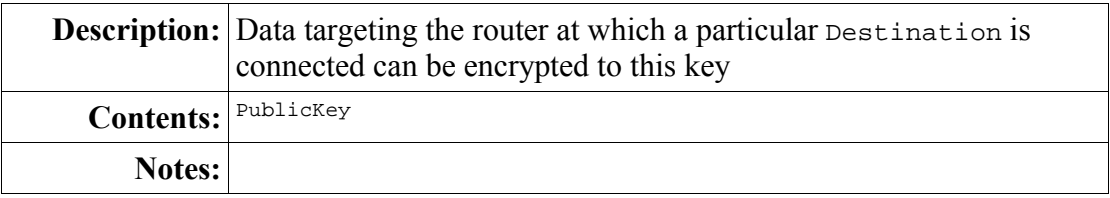

#### *EndPointPrivateKey*

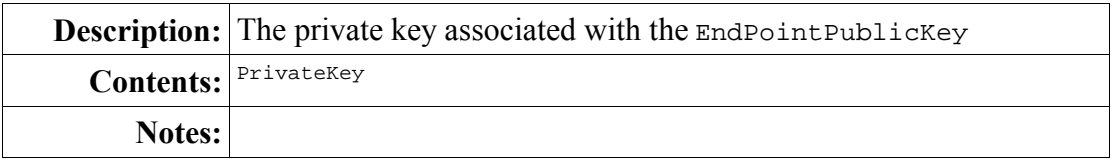

#### *TunnelVerificationsStructure*

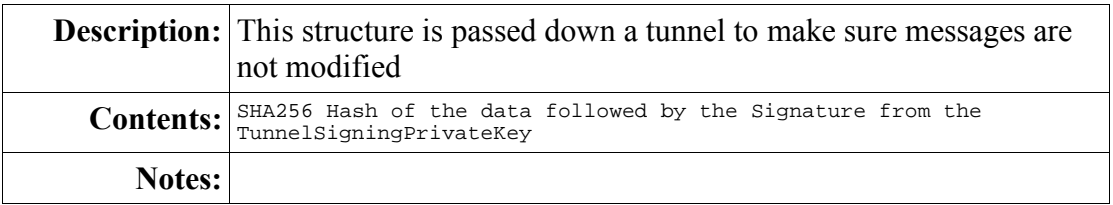

## *TunnelSigningPublicKey*

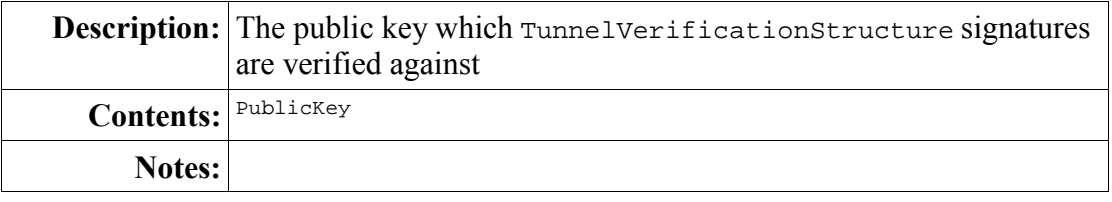

## *TunnelSigningPrivateKey*

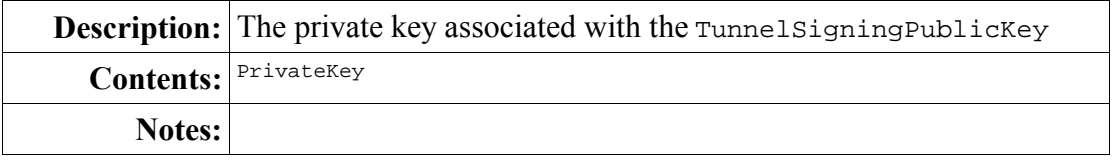

## *TunnelConfigurationSessionKey*

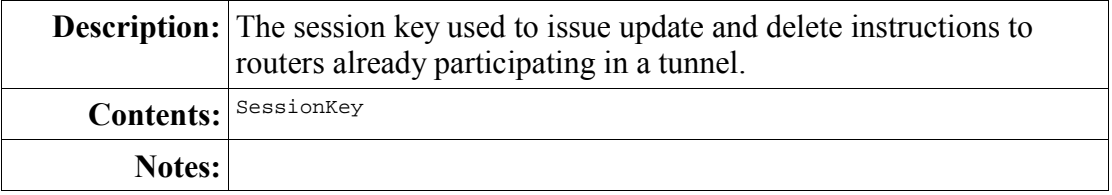

## *TunnelSessionKey*

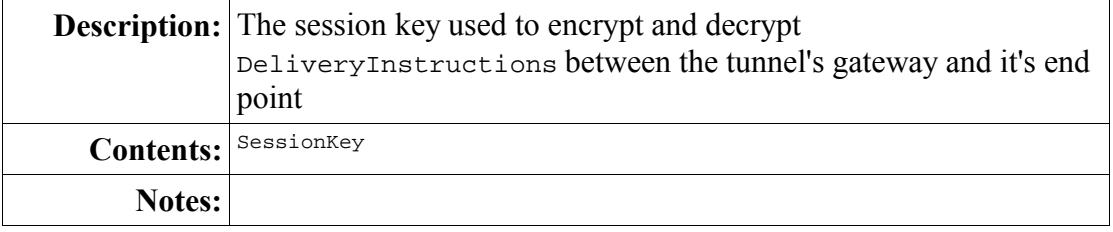

# *DeliveryInstructions*

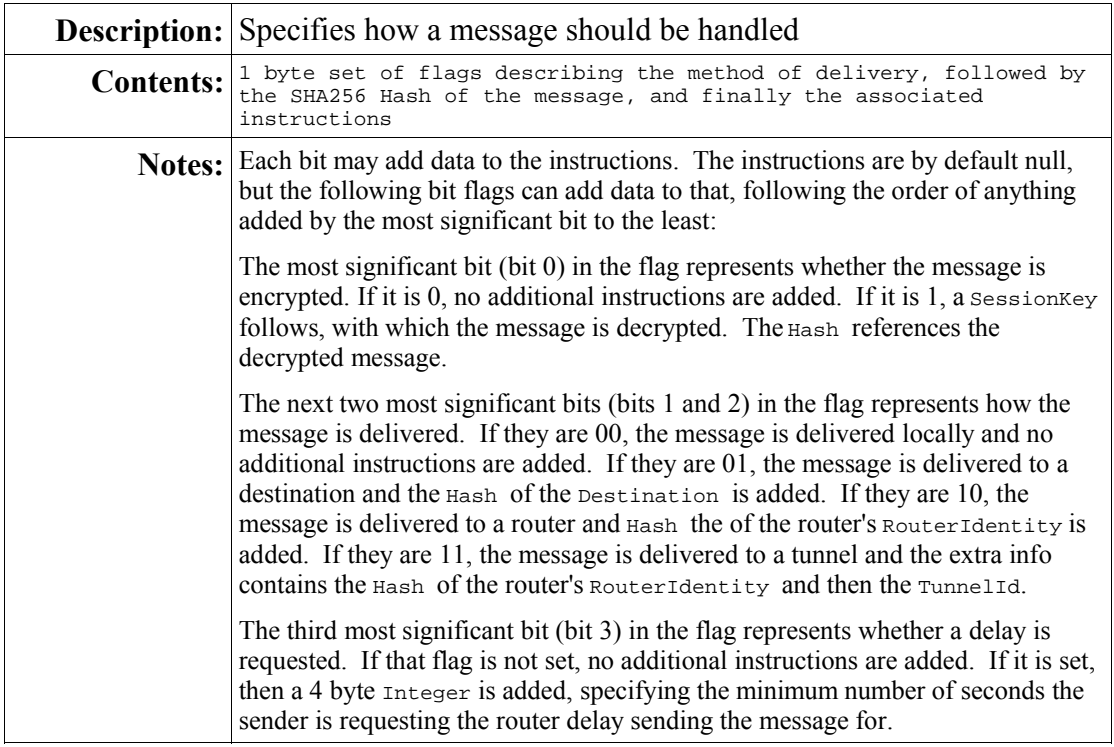

#### *GarlicClove*

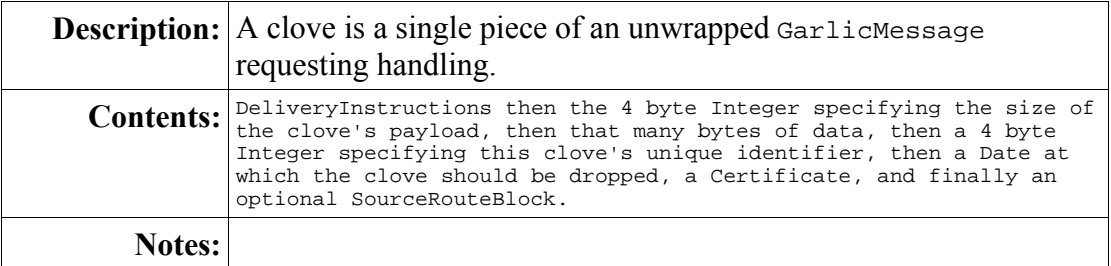

## *SourceRouteBlock*

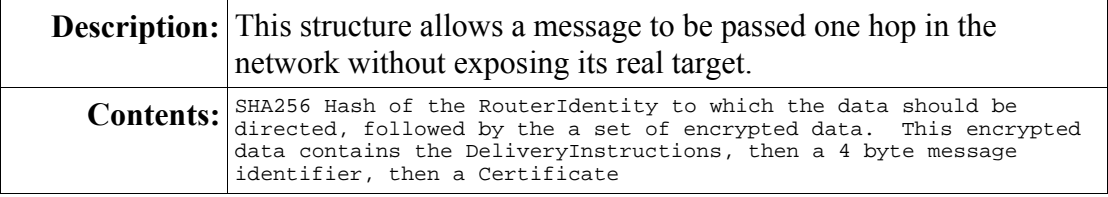

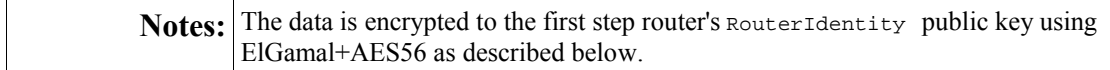

## **6.Encryption**

#### *ElGamal + AES256*

The data encrypted can take one of two forms. If the first 32 bytes are not equal to a known and unused SessionTag, as defined by a previous message, the first scenario takes place. Otherwise, the second takes place.

- 1. **Scenario 1: unknown SessionTag, or incorrect hash of session key** The first 514 bytes is decrypted with ElGamal against the appropriate PublicKey using the algorithm below. The first 32 bytes unencrypted make up the SessionKey. After that comes 32 bytes which, when hashed with SHA256 and the first 16 bytes of that Hash is retrieved, turns into the AES256 initialization vector (IV). The remaining bytes are random padding. All of the data following the initial 514 bytes is then decrypted with the AES SessionKey and the IV:
	- The content starts with a 2 byte Integer specifying the number of session tags that follow. After that comes that many 32 byte random Integers that act as session tags. After that comes an 4 byte Integer specifying the real size of the body of the payload to follow. Then comes the Hash of the the unencrypted body, for verification. Then there is a 1 byte Integer, which if it is set to 1, is followed by a new SessionKey that should be used on subsequent messages in this session (but not for this message). The remainder is the actual body of the message, padded with random bytes to match the size specified earlier in the decrypted data. The overall size of the data to be AES encrypted must be a multiple of 16 bytes, so padding should be placed accordingly.

#### 2. **Scenario 2: known session key, known unused session tag**

The 32 bytes acting as the session tag are hashed with SHA256 and the first 16 bytes of that Hash is retrieved and turned into the AES256 initialization vector (IV). The remainder of the data is considered to be encrypted with the SessionKey currently associated with the session (either as defined in the original scenario 1 message or rekeyed in a later message). The decrypted data is as follows:

• The decrypted body starts with a Hash of the SessionKey in use. If this doesn't match the one in use, then scenario 2 is aborted and the entire structure is treated according to scenario 1. If it does match, then the processing continues, where the rest of the decrypted body is the same as defined in scenario 1 (e.g. After decryption it starts with a 2 byte Integer).

Session tags received should be kept for **1 hour** after being received, or until they are used (whichever comes first). Once a session tag is used or the time has passed, it should be discarded and further messages should not be checked for that tag. The code implementing the session tagging and verification may keep a list of tags that have been used with a particular session ID and make sure the other party doesn't try to reuse a session tag. Note: for extremely slow transports, extremely paranoid people (using many tunnel hops), or any other scenario where a message may take more than an hour to be received, scenario 1 should be used exclusively.

To the observer, there should be no way to tell whether the data begins with a SessionTag or is ElGamal encrypted. If this isn't the case, an observer can tell that some destination somewhere is receiving follow-on traffic. Since sessionTag change constantly, there is no way for an observer to know what session a tagged message belongs so (even if they were able to detect a scenario 1 vs scenario 2 message)

The private SessionKeys will be changed frequently, providing perfect forward secrecy with regard to the messages passed over the network (though if the PrivateKey of the Destination is compromised, all messages recorded will be broken, so endpoints should periodically change their Destination).

The algorithm used for AES encryption and decryption is AES256 with 16 byte blocks in CBC mode.

#### *AES256*

Straight AES256 encryption done without ElGamal begins with the SHA256 of the decrypted data, followed by a 4 byte Integer specifying the size of the decrypted data, and then the actual data and finally a set of random padding bytes making the total size a multiple of 16 bytes. AES256 operates with 16 byte blocks in CBC mode with a 16 byte IV.

#### *ElGamal*

ElGamal encryption is calculated with 2048bit PublicKeys, resulting in a 514 byte block using the ElGamal algorithm specified in the Handbook of Applied Cryptography<sup>1</sup>. The block starts with a 257 byte Integer representing  $\gamma$ , with the second 257 byte Integer representing  $\delta$ . After calculating the decrypted value, there are zero or more leading bytes with the value of 0x00, followed by a single byte with any non-0x00 value, then a  $H = R$  is a Hash of the payload, and then finally the payload itself. This leaves the largest number of bytes that can be placed in each ElGamal block by this engine at 223 bytes, though to assure the data, when treated as an Integer, is less than the ElGamal prime, no more than 222 bytes should be used.

#### *Encryption Constants*

These values are hex encoded in network byte order.

#### **ElGamal prime**:

This is the Oakley prime for 2048bit keys<sup>2</sup>.

```
The value is: 2^{\wedge}2048 - 2^{\wedge}1984 - 1 + 2^{\wedge}64 * { [2^{\wedge}1918 \text{ pi}] + 124476 }
```
or:

FFFFFFFF FFFFFFFF C90FDAA2 2168C234 C4C6628B 80DC1CD1 29024E08 8A67CC74 020BBEA6 3B139B22 514A0879 8E3404DD EF9519B3 CD3A431B 302B0A6D F25F1437 4FE1356D 6D51C245 E485B576 625E7EC6 F44C42E9 A637ED6B 0BFF5CB6 F406B7ED EE386BFB 5A899FA5 AE9F2411 7C4B1FE6 49286651 ECE45B3D C2007CB8 A163BF05 98DA4836 1C55D39A 69163FA8 FD24CF5F 83655D23 DCA3AD96 1C62F356 208552BB 9ED52907 7096966D 670C354E 4ABC9804 F1746C08 CA18217C 32905E46 2E36CE3B E39E772C 180E8603 9B2783A2 EC07A28F B5C55DF0 6F4C52C9 DE2BCBF6 95581718 3995497C EA956AE5 15D22618 98FA0510

<sup>1</sup> http://www.cacr.math.uwaterloo.ca/hac/about/chap8.pdf page 13, or page 294 in the 2<sup>nd</sup> edition

<sup>2</sup> http://www.ietf.org/proceedings/03mar/I-D/draft-ietf-ipsec-ike-modp-groups-05.txt

15728E5A 8AACAA68 FFFFFFFF FFFFFFFF

#### **ElGamal generator**:

2

#### **DSA constants**:

SEED = 86108236b8526e296e923a4015b4282845b572cc Counter = 33

#### **DSA prime**:

9C05B2AA 960D9B97 B8931963 C9CC9E8C 3026E9B8 ED92FAD0 A69CC886 D5BF8015 FCADAE31 A0AD18FA B3F01B00 A358DE23 7655C496 4AFAA2B3 37E96AD3 16B9FB1C C564B5AE C5B69A9F F6C3E454 8707FEF8 503D91DD 8602E867 E6D35D22 35C1869C E2479C3B 9D5401DE 04E0727F B33D6511 285D4CF2 9538D9E3 B6051F5B 22CC1C93

#### **DSA quotient**:

A5DFC28F EF4CA1E2 86744CD8 EED9D29D 684046B7

#### **DSA generator**:

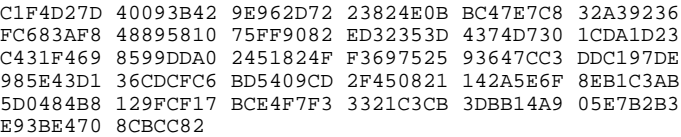

# **7.References**

- Invisible Internet Network Protocol
- Invisible Internet Client Protocol